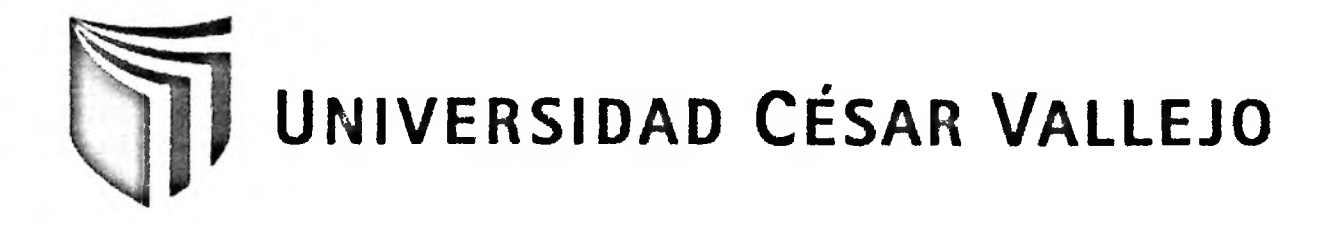

# **FACULTAD DE INGENIERÍA**

# **ESCUELA DE INGENIERÍA DE SISTEMAS**

# **SISTEMA INFORMÁTICO PARA LA GESTIÓN DOCUMENTARIA EN EL ÁREA DE RECURSOS HUMANOS DE LA EMPRESA INQUISAC**

#### **TESIS PROFESIONAL**

## **PARA OPTAR EL TÍTULO DE:**

## **INGENIERO DE SISTEMAS**

#### **AUTOR:**

Br. Zafra Blas, José Antonio

#### **ASESOR:**

Mg. Díaz Reátegui, Ménica

# **LIMA - PERÚ**

**2012**

### <span id="page-1-0"></span>**DEDICATORIA**

A mis Padres, quienes me alientan a seguir adelante a pesar de los problemas, a mis hermanos Giovanna, Hans, Juan y a mi pequeño Fabricio que me ha enseñado a valorar la vida.

#### <span id="page-2-0"></span>**AGRADECIMIENTO**

A Dios por guiarme hacia un buen camino; a la Mg. Mónica Díaz Reátegui, por el apoyo entregado en este trabajo de investigación; a mi gran amigo el Bach. Jonathan Rodríguez por el tiempo y el conocimiento impartido y por último a todos los docentes de la universidad César Vallejo que me brindaron sus enseñanzas durante mis años de estudios universitarios.

 $\mathcal{L}$ 

#### <span id="page-3-0"></span>**RESUMEN**

La presente investigación comprendió el desarrollo, implementación y evaluación de un sistema de gestión documentaría en el área de Recursos Humanos de la empresa Inquisac, basada en partes de la administración de los documentos como las fichas de registro, mantenimiento de contratos, asignación de vacaciones y por último el bienestar social, con la finalidad de determinar la influencia de un sistema informático en el proceso de administración de documentos en el área, específicamente en las características principales de este proceso como son la disponibilidad de datos y la generación de reportes, la cual se orientó a evaluar el tiempo promedio de búsqueda de documentos del personal y el tiempo promedio en la generación de reporte respectivamente.

El sistema informático se desarrolló con la metodología RUP que está establecida y desarrollada en la investigación, como un estándar normal para el análisis y desarrollo de software, así como el uso de la herramienta de desarrollo Sencha Extjs JavaScript y el gestor de base de datos SQL Server.

La metodología que se usó para la investigación fue cuantitativa deductiva y como tipo de estudio se utilizó el tipo experimental, con un diseño de investigación cuasi – experimental que consta de un grupo control y un grupo experimental; para ello se estableció una población de 26 documentos respectivamente, el grupo de control y el grupo experimental fueron evaluado del 8 al 19 de octubre de 2012. Para la prueba de hipótesis se utilizó la prueba T - Student debido a que la población era pequeña con presencia de una distribución normal.

Finalmente, en la investigación se obtuvo como resultado el uso del sistema de gestión documentaría en el área de Recursos Humanos de la empresa Inquisac que logró disminuir el tiempo de búsqueda de documentos en un 99.03%, equivalente a una reducción de 7 minutos (466 segundos) menos en promedio a lo planteado inicialmente, asimismo se logró disminuir el tiempo de generación de reportes en un 99.01%, que equivalen a una reducción de 13 minutos (812 segundos) en promedio.

Se concluyó que el uso de un sistema informático mejoró los procesos de administración de documentos en el área de Recursos Humanos de la empresa Inquisac.

**Palabras claves:** Gestión documentaría, Tiempo de búsqueda de documentos, Sistema Informático y Tiempo de generación de reportes.

#### <span id="page-4-0"></span>**ABSTRACT**

This research included the development, implementation and evaluation of a document management system in the area of Human Resources Inquisac company, based in parís of the document management and record sheets, maintenance contracts, and holiday allowance finally social welfare, in order to determine the influence of a computer system in the process of document management in the area, specifically in the main characteristics of this process such as the availability of data and report generation, which was aimed to evaluate the average seek time staff papers and the average time in report generation respectively.

The computer system was developed with the RUP methodology is established and developed in the investigation, as a normal standard for the analysis and development of software and the use of the development tool Sencha Extjs manager JavaScript and SQL database Server.

The methodology used for the research was quantitative and deductive as type of study used the experimental, research design with a quasi - experimental consisting of a control group and an experimental group, it was established for a population of 26 documents respectively, the control and the experimental group was from 8 to 19 October 2012. For the hypothesis test T test was used - Student because the population was small in the presence of a normal distribution.

Finally, the research result was obtained using the document management system in the area of Human Resources of the company that helped to bring down Inquisac document search time by 99.03%, equivalent to a reduction of 7 minutes (466 seconds) less on average initially raised to also be able to reduce the time of report generation in 99.01%, equivalent to a reduction of 13 minutes (812 seconds) on average.

It was concluded that the use of a computer system improved document management processes in the area of Human Resources Inquisac Company.

**Keywords:** document management, document search time, computer systems and time reporting.

## ÍNDICE GENERAL

<span id="page-5-0"></span>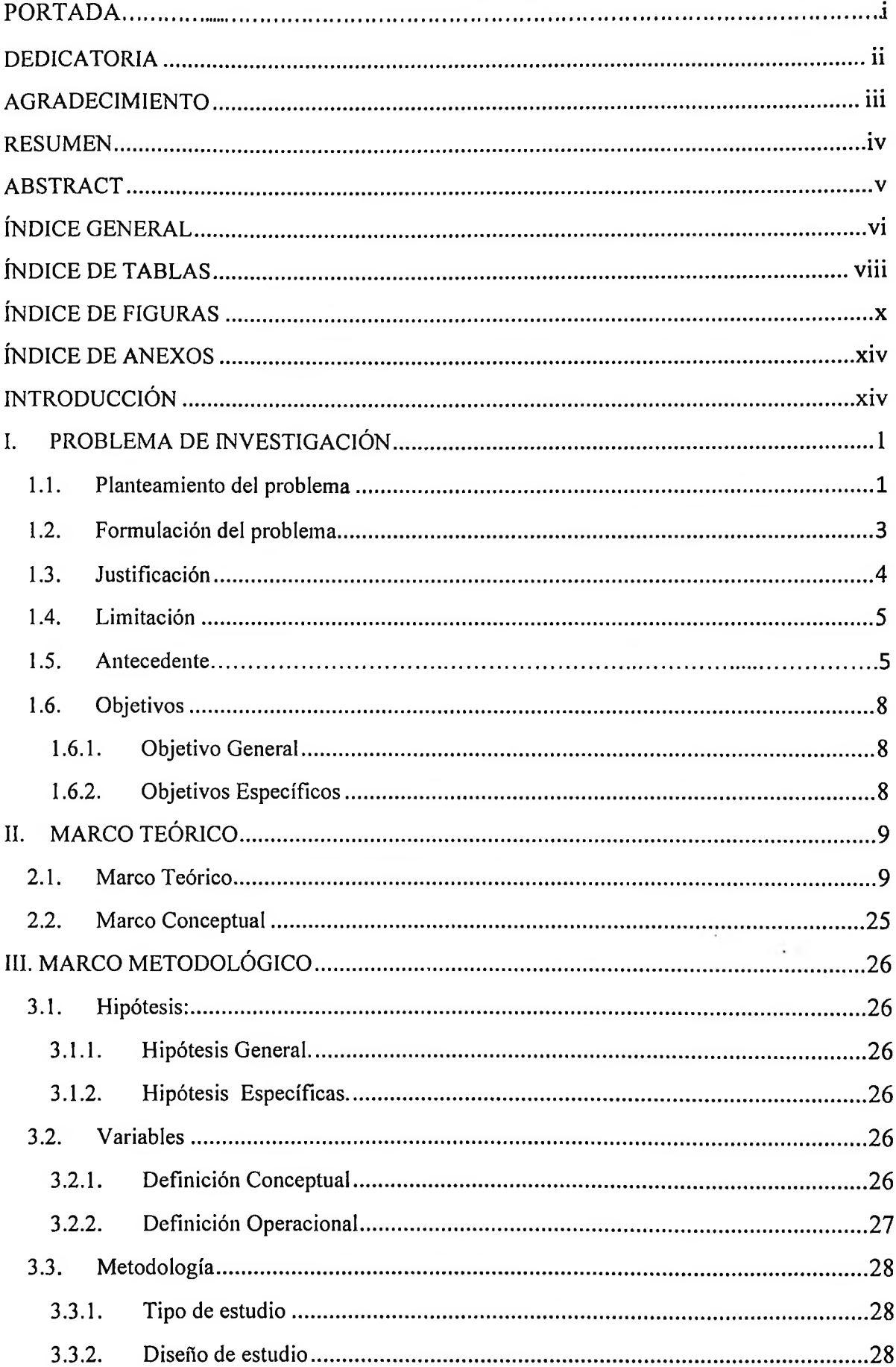

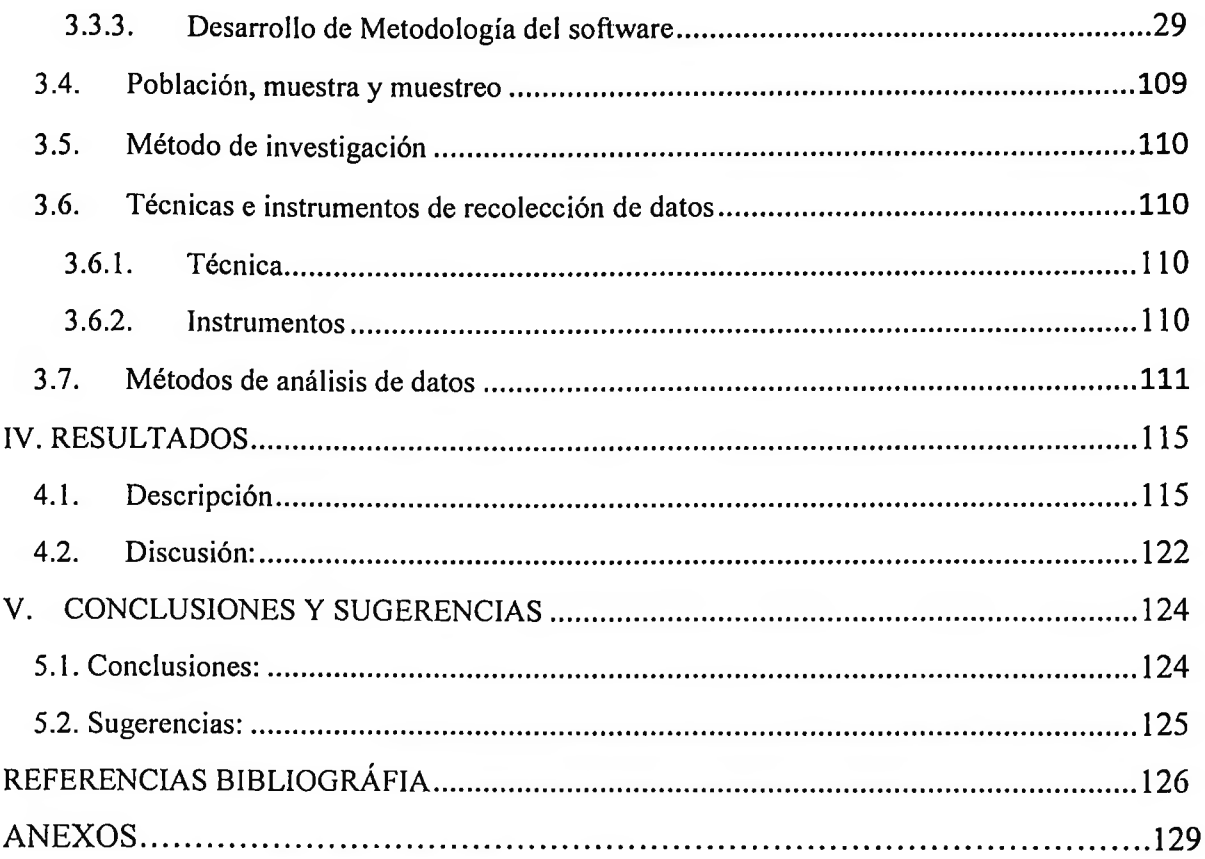

 $\sim 30$ 

#### <span id="page-7-0"></span>**ÍNDICE DE TABLAS**

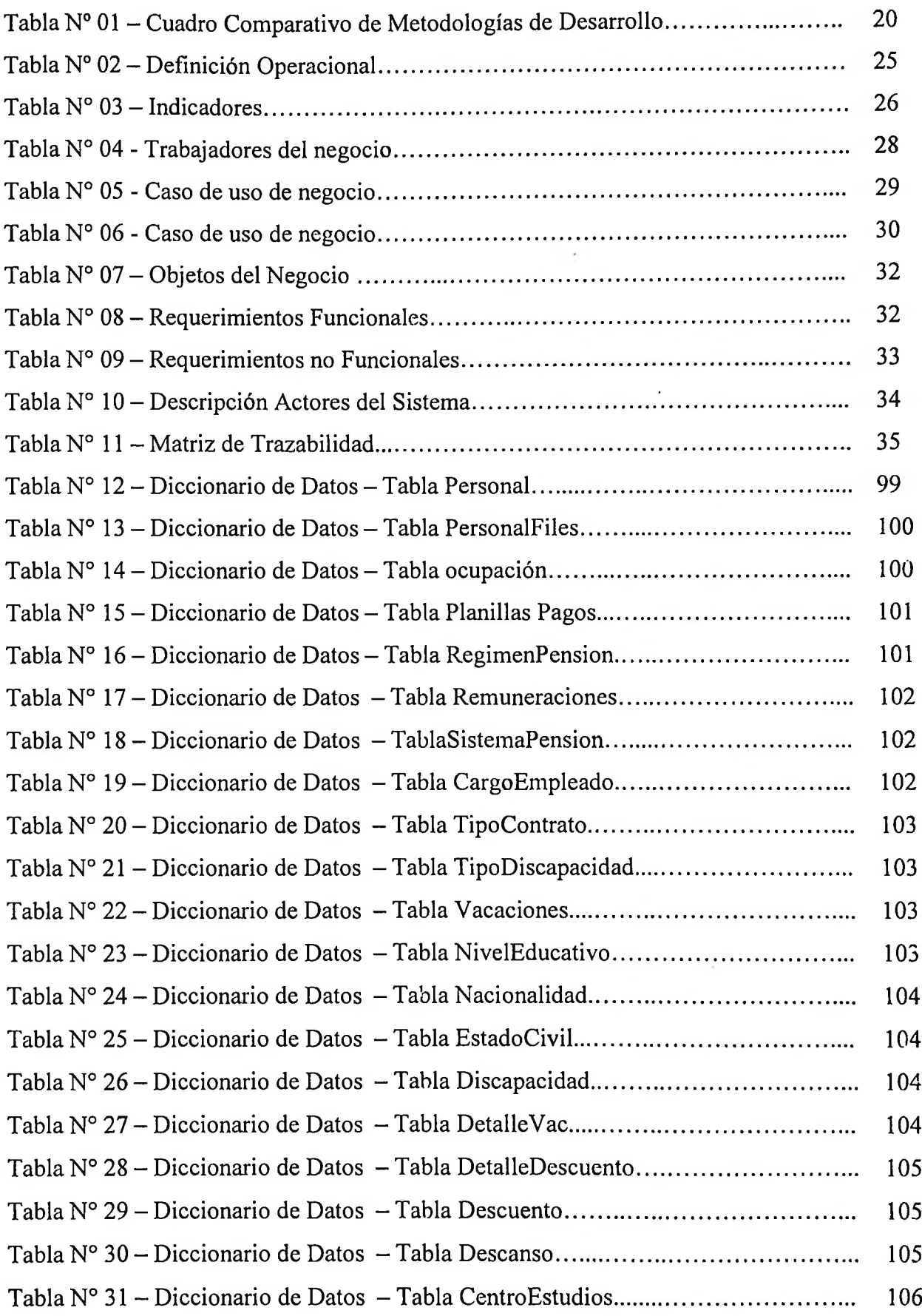

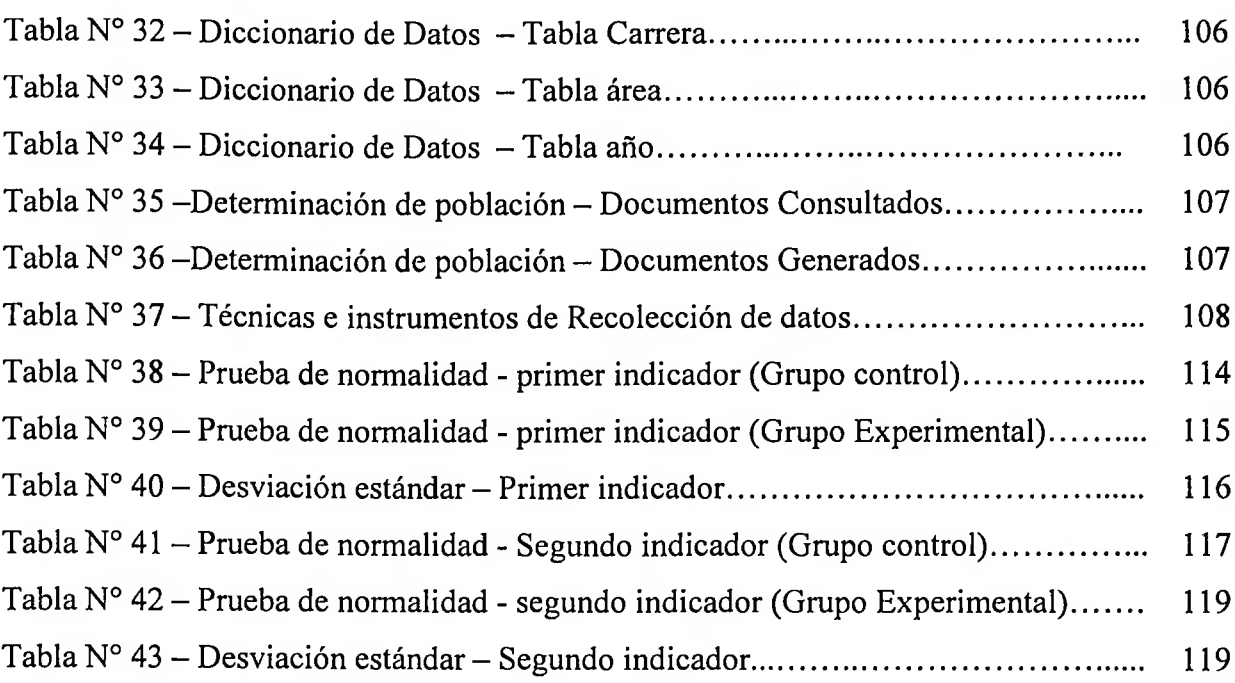

## <span id="page-9-0"></span>**ÍNDICE DE FIGURAS**

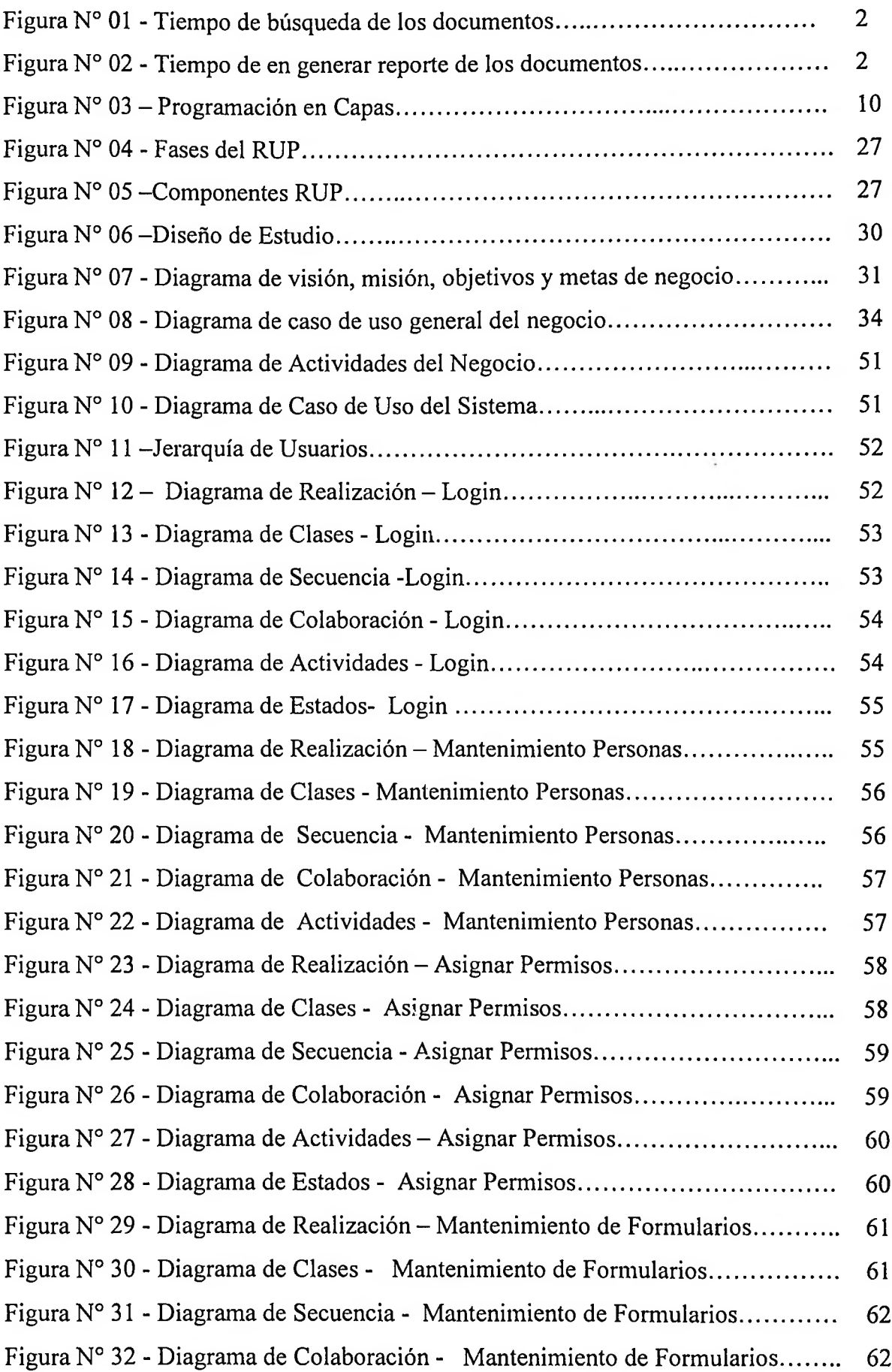

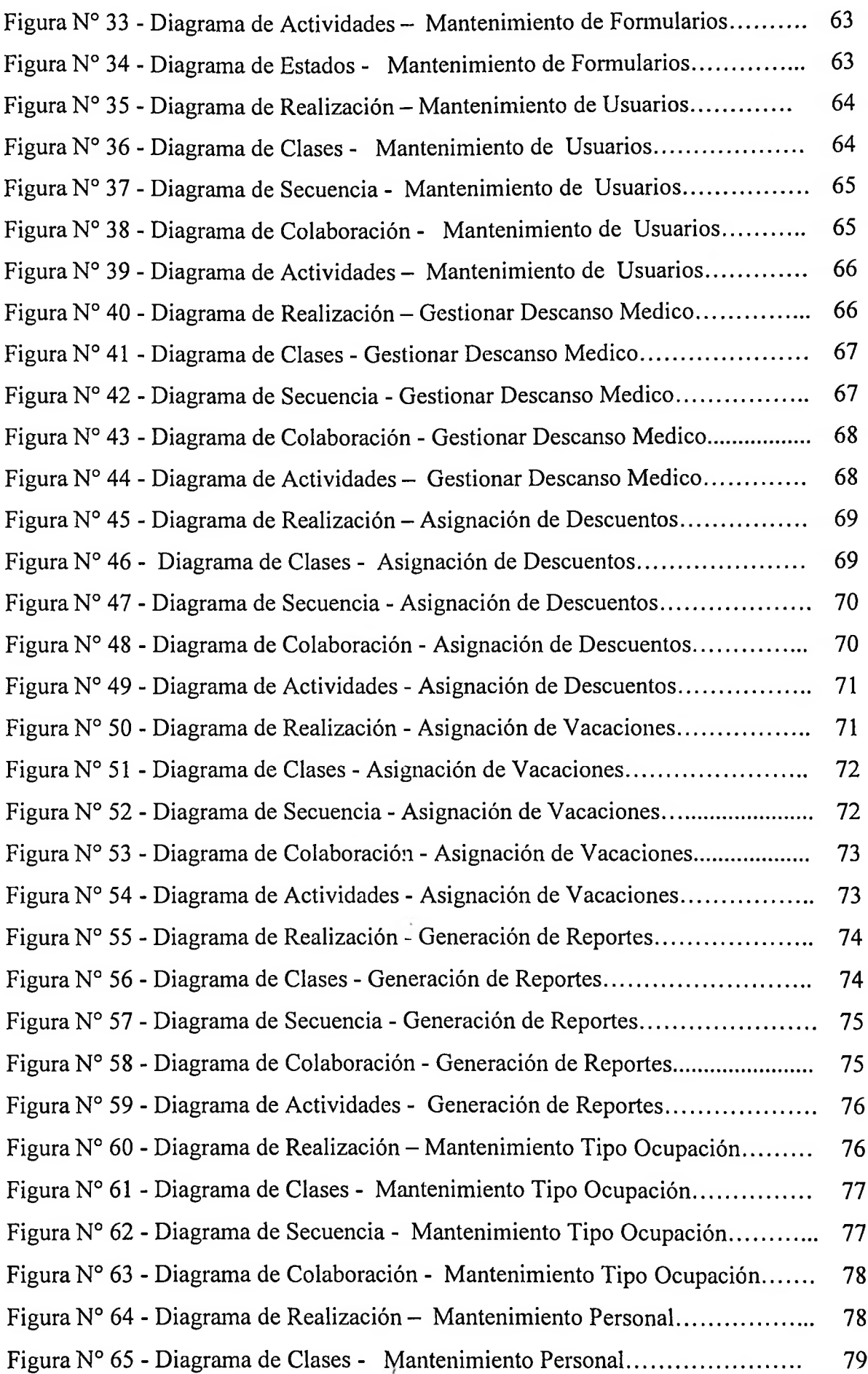

i,

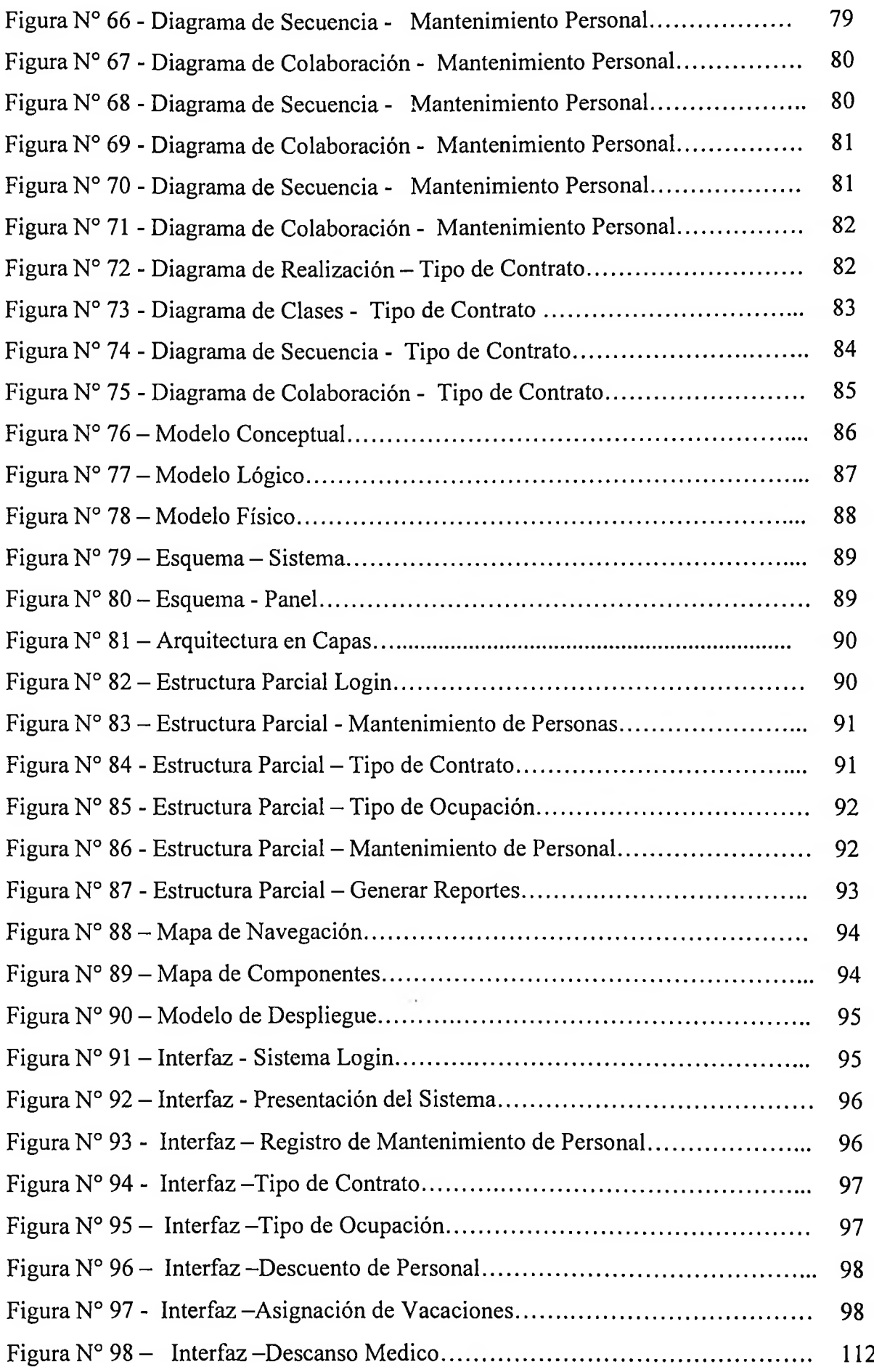

 $\mathcal{L}_{\mathcal{A}}$ 

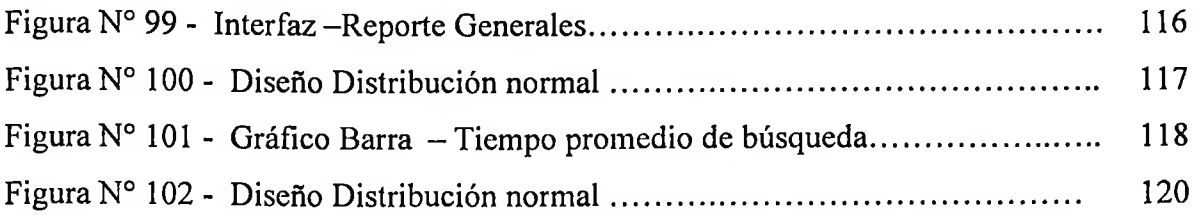

### <span id="page-13-0"></span>**ÍNDICE DE ANEXOS**

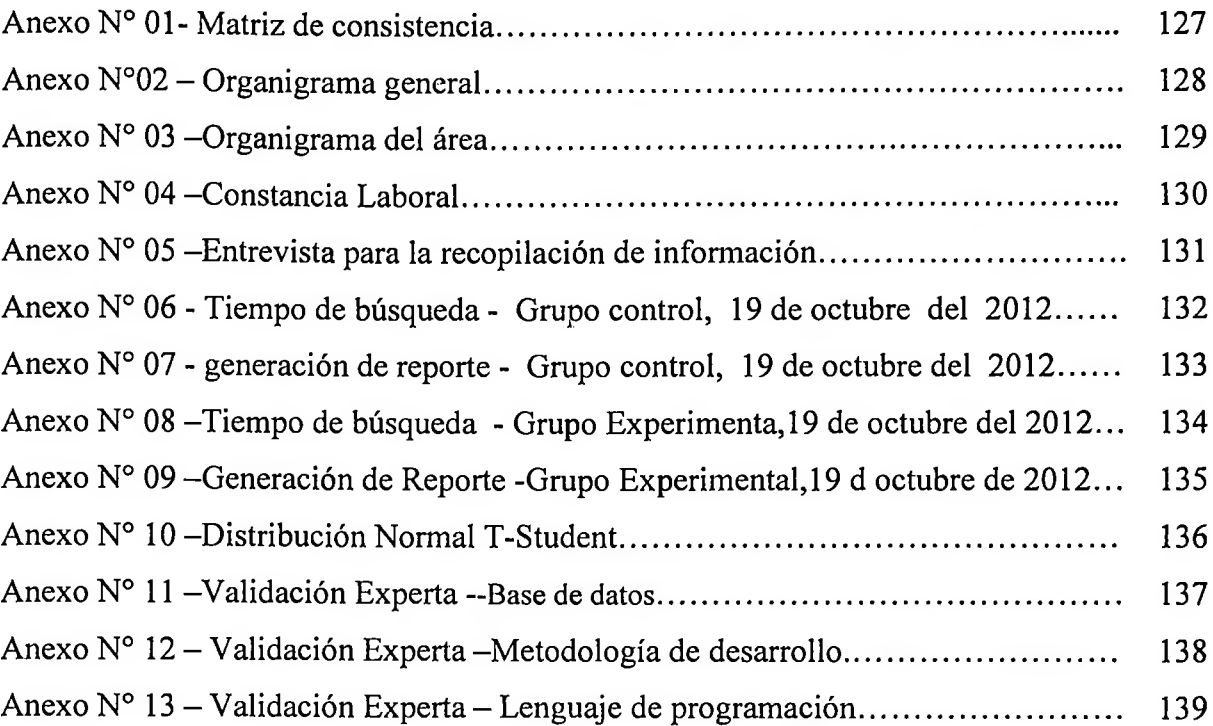

 $\sim$